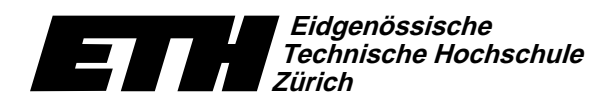

Ecole polytechnique fédérale de Zurich Politecnico federale di Zurigo Swiss Federal Institute of Technology Zurich

Institut für theoretische Informatik Dr. J. Giesen

3. November 2004

# Informatik I für D-ITET

Serie 3

WS04/05

URL: http://www.ti.inf.ethz.ch/ew/courses/inf1-ITET/

## Aufgabe 1 (2 Punkte)

Holen Sie sich das Programm harakiri. C von der Vorlesungswebseite. Übersetzen Sie das Programm und probieren Sie einige Eingaben aus (1,2,3, ...). Beschreiben Sie, was passiert, und begründen Sie, wie es dazu kommt.

## Aufgabe 2 (4 Punkte)

Werten Sie folgende Ausdrücke "per Hand" in Einzelschritten und in der durch Priorität und Assoziativität bestimmten Reihenfolge aus. Nehmen Sie an, dass das Ergebnis von Fliesskommaoperationen zur nächsten darstellbaren Zahl gerundet wird (round-to-nearest), und gehen Sie von folgenden Bitbreiten aus.

32 Bits int 24 Bits (Mantisse) float double 53 Bits (Mantisse)

Zudem muss bei allen Zahlen der Datentyp erkennbar sein. Zum Beispiel

7.0f \* 6 / 3 - 3.0  $\longrightarrow$  42.0f / 3 - 3.0  $\longrightarrow$  14.0f - 3.0  $\longrightarrow$  11.0.

- a)  $6 / 4 * 2.0f 3$
- b)  $2 + 15.0e7f 3 / 2.0 * 1.0e8$
- c)  $392593 * 2735.0f 8192 * 131072 + 1.0$
- d)  $16 * (0.2f + 262144 262144.0)$

Tips:

- Schreiben Sie die Zahlen in Aufgabenteil c) und d) binär hin. Beispiel:  $8388615 = 2^{23} + 7 = (10...0 111)_2$ .<br>20-mal
- 8192 =  $2^{13}$ , 131072 =  $2^{17}$ , 262144 =  $2^{18}$ , 1073741824 =  $2^{30}$ .

### Aufgabe 3 (6 Punkte)

Schreiben Sie ein Programm dual.C, das eine Dezimalzahl x,  $1 \le x < 2$ , in eine Variable vom Typ double einliest und die Mantisse der double-Darstellung ausgibt. Beispiel: Bei Eingabe 1.25 soll die Zeichenkette 1010... O ausgegeben werden.

Abgabe: Aufgabe 1 und 2: am 8. November 2004, am Anfang der Übungen, schriftlich. Aufgabe 3: bis 15. November 2004, 12.00 Uhr, per Email. Achtung: In der nächsten Woche wird es eine Schnellübung geben!

### Eidgenössische 9 Technische Hochschule<br>Zürich

Institut für theoretische Informatik Dr. J. Giesen

## Informatik I:

### Programm: subtract.C\_

// Programm: subtract.C // Teste Subtraktion zweier Fliesskommazahlen

#include <iostream>

 $int \, \text{main}()$ 

 $\overline{1}$ 

 $//$  Eingabe std::cout << "Subtraktions-Test\nminuend =? "; float minuend:  $std::cin \gg minuend;$ 

 $std::count \leq "subtrahend =?$  "; float subtrahend:  $std::cin \gg subtrahend;$ 

std::cout << minuend << " - " << subtrahend << " =? "; float result:  $std::cin \gg result;$ 

 $\label{thm:main} \begin{minipage}[c]{0.9\linewidth} \emph{Here, the image is a single number of vertices $f$-axis. \emph{Note:} \emph{The image is a single number of vertices $f$-axis. \emph{The image is a single number of vertices $f$-axis. \emph{The image is a single number of vertices $f$-axis. \emph{The image is a single number of vertices $f$-axis. \emph{The image is a single number of vertices $f$-axis. \emph{The image is a single number of vertices $f$-axis. \emph{The image is a single number of vertices $f$-axis. \emph{The image is a single number of vertices $f$-axis. \emph{The image is a single number of vertices $f$-axis. \emph{The image is a$ 

```
// Vergleiche beide Ergebnisse und gib
// die Beurteilung aus:<br>if (result == real_result)
   std::cout << "korrekt." << std::endl;
 else
   std::cout << "Falsch, um '
                 << "raiscn, um"<br><< real_result - result<br><< " daneben." << std::endl;
return 0;
```
## Programm: harmonic.C

// Programm: harmonic.C // Berechnung der N-ten harmonischen Zahl auf zwei Arten. #include <iostream> int main()  $\mathcal{L}$ // Eingabe  $std::count \ll$  "Welche harmonische Zahl H\_N (1 <= N <= " << std::numeric\_limits<unsigned int>::max()<br><< ") ? ";  $\begin{minipage}{.4\linewidth} \hspace*{-0.2cm} \texttt{unsigned int N}; \end{minipage}$  $std::cin \gg N;$ // Berechnung der harmonischen Zahl beginnend bei 1 float sum1 = 0.0f;<br>for (unsigned int i = 1; i  $\leq N$ ; ++i) sum1 += 1.0f / i; // Berechnung der harmonischen Zahl beginnend bei N<br>float sum2 = 0.0f;<br>for (unsigned int i = N; i >= 1; --i)<br>sum2 += 1.0f / i; // Ausgabe std::cout << "Vorwaertssumme = " << sum1 << "\n"<br>std::cout << "Vorwaertssumme = " << sum1 << "\n"<br><< << << << << << </><< </><< </><</><< </><< < return 0;  $\mathbf{r}$ 

Ecole polytechnique fédérale de Zurich Politecnico federale di Zurigo Swiss Federal Institute of Technology Zurich

3. November 2004

# **Material aus der Vorlesung**

### Programm: one.C\_

// Programm: one.C // Berechnet etwas umstaendlich die Zahl eins.

#include <iostream>

```
int min()\left\{ \right.// summiere solange, bis der aktuelle Fehler error<br>// kleiner wird als max_error
   \overline{11}^{\circ}// -- 1<br>// Da \ --------------<br>// / i * (i + 1)
                                --- = 1, bricht die Schleife
   \frac{1}{2}i = 1\frac{1}{\ell}\overline{11}// nach endlich vielen Iterationen ab.
                                                  // Partialsumme<br>// momentaner Fehler
   float sum = 0.0f;
   float error:const float max_error = 0.0001f; // Fehlerschranke
   unsigned int i = 1;
   do fsum += 1.0f / (i * (i + 1.0f));
     ++i;
     \text{error} = 1.0\text{f} - \text{sum};<br>std::cout << "aktueller Fehler ist " << error<br><< std::endl;
  } while (error > max_error);
```

```
\it // Ausgabe:
\begin{minipage}[c]{0.9\linewidth} \begin{minipage}[c]{0.9\linewidth} \begin{minipage}[c]{0.9\linewidth} \begin{minipage}[c]{0.9\linewidth} \begin{minipage}[c]{0.9\linewidth} \begin{minipage}[c]{0.9\linewidth} \end{minipage}[c]{0.9\linewidth} \begin{minipage}[c]{0.9\linewidth} \begin{minipage}[c]{0.9\linewidth} \end{minipage}[c]{0.9\linewidth} \begin{minipage}[c]{0.9\linewidth} \begin{minipage}[c]{0.9\linewidth} \end{minipage}[c]{0.9\linewidth} \begin{minipage}[c]{0.9\linewidth} \begin{minipage}[c]{0
```